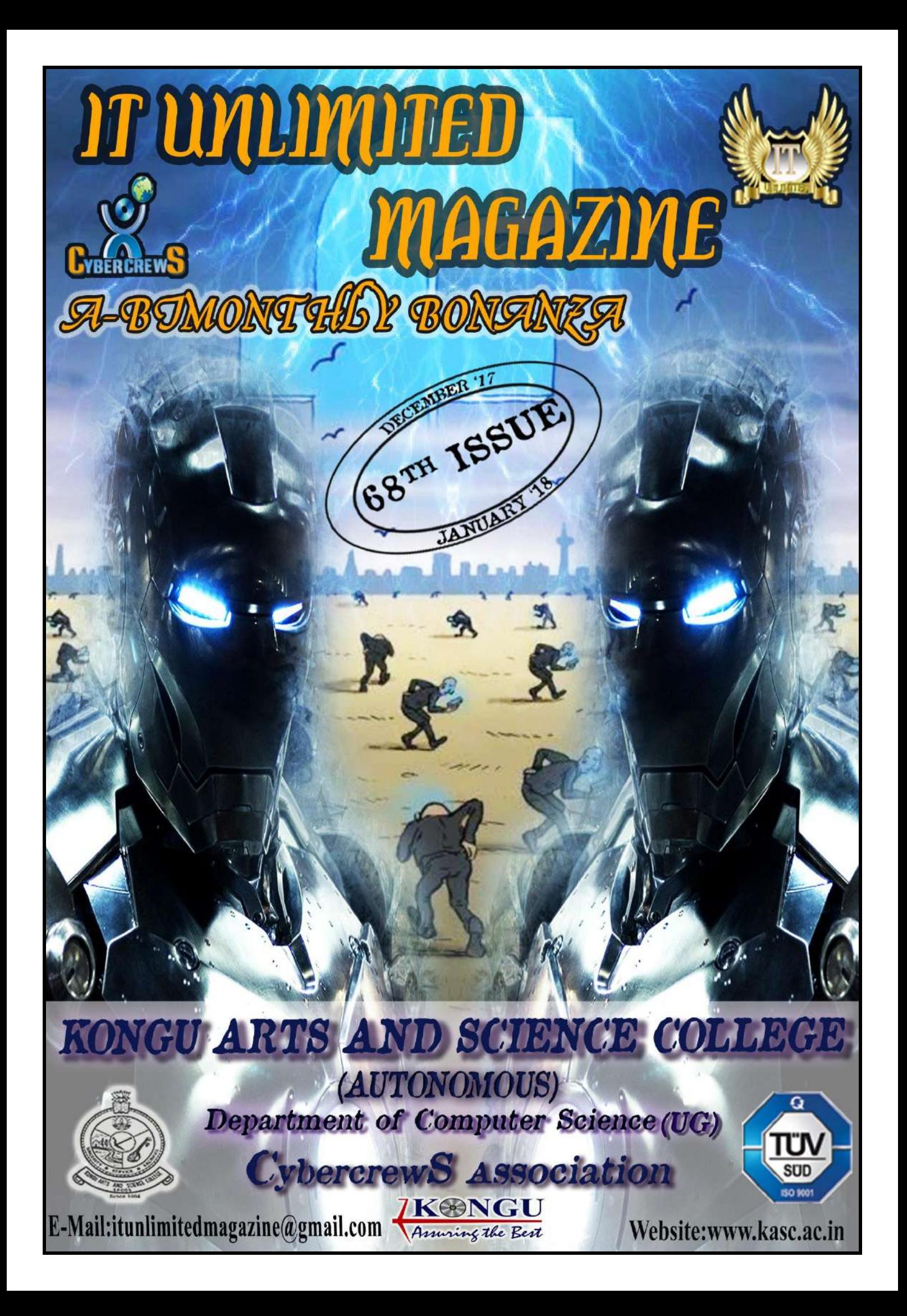

### **REMEMBER**

97.12

"If you can't explain it simply, you don't understand it well enough."

JET:UJSO

TSS

-Albert Einstein

### **FREE ADVICE**

A COMPUTER ONCE

BEAT ME AT CHESS,

BUT-IT WAS NO MATCH

FOR ME AT KICK BOXING.

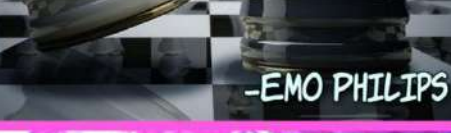

**MESSAGE** 

### **JUST FOR FUN**

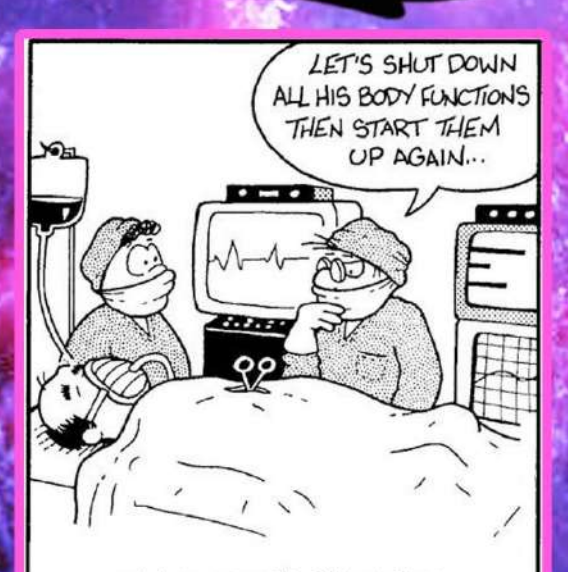

WHY COMPUTER ENGINEERS SHOULD NOT BE SURGEONS

**DON'T WAIT. LIFE GOES ABULLER** 

# EDITORIAL BOARD

### **PATRON**

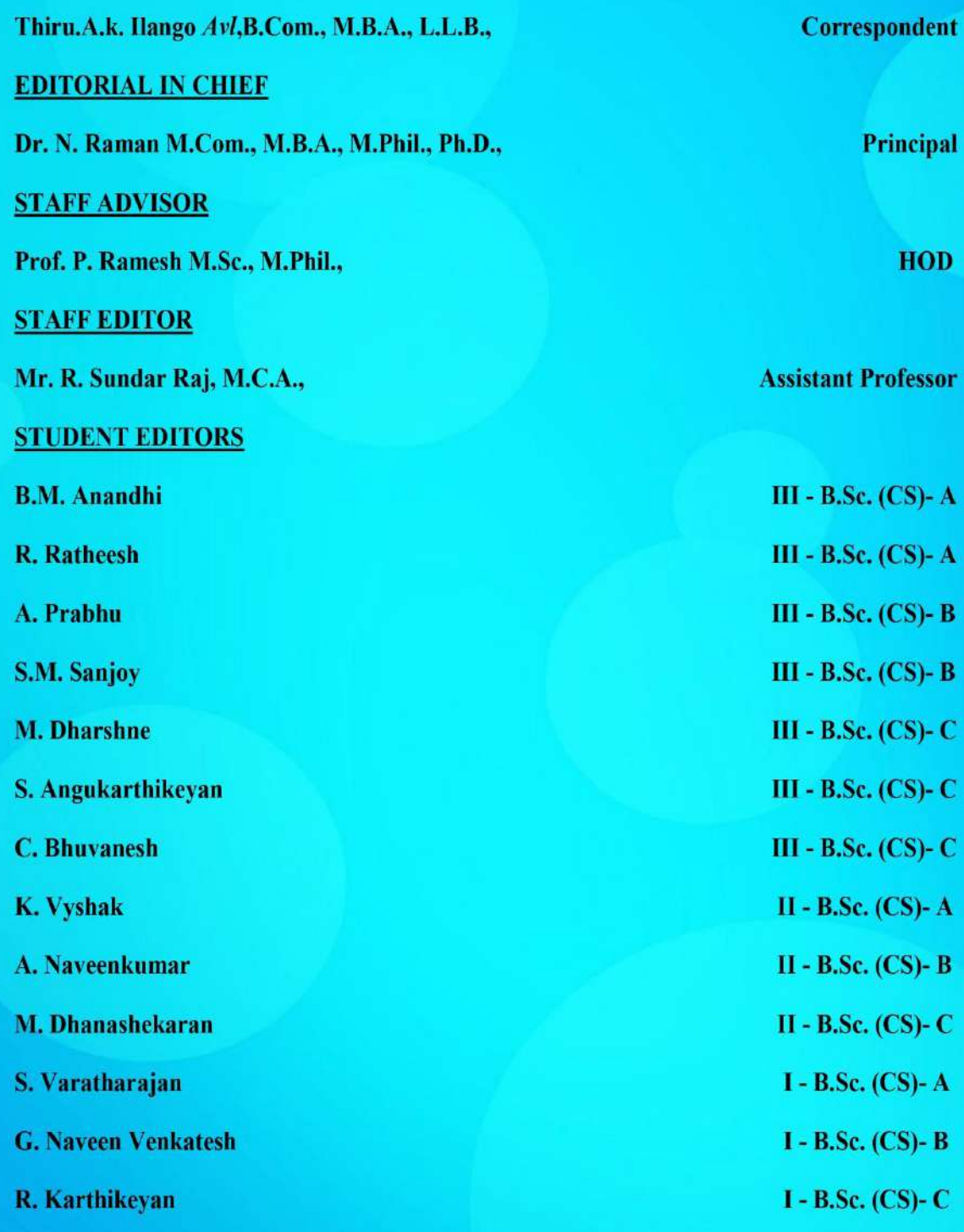

# Content

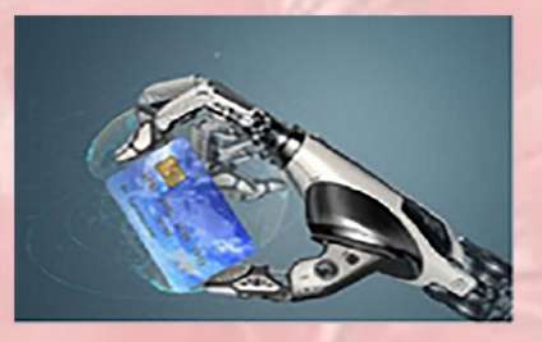

**3.AWS raises machine learning** expectations for cloud security

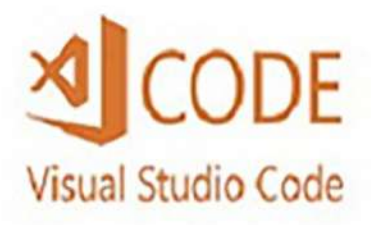

5. What's new in Microsoft **Visual Studio Code?** 

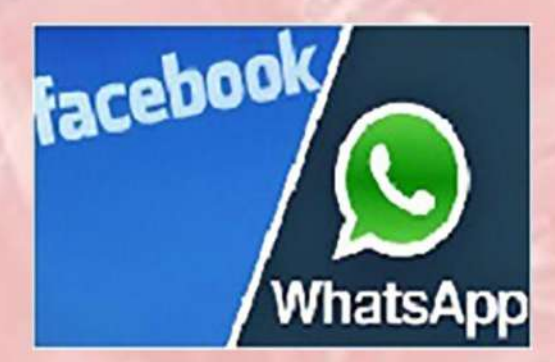

7. Facebook ads start showing click-to-whatsapp buttons to users

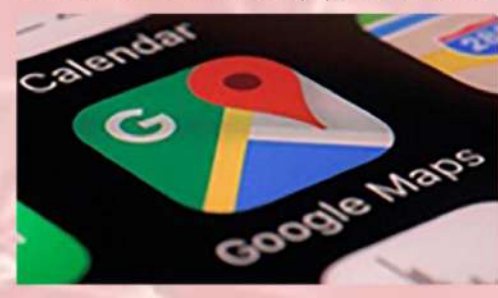

9. Google maps to make travelling in a bus easier with this new feature

### **Regular Features**

- 01 INTERVIEW PEDIA
- **15 LEARN A TOOL**
- **17 REVIEW BOX**
- **19 MIND PUNCH**
- 21 IT VITA
- **22 FAMOUS AND FAVORITE**

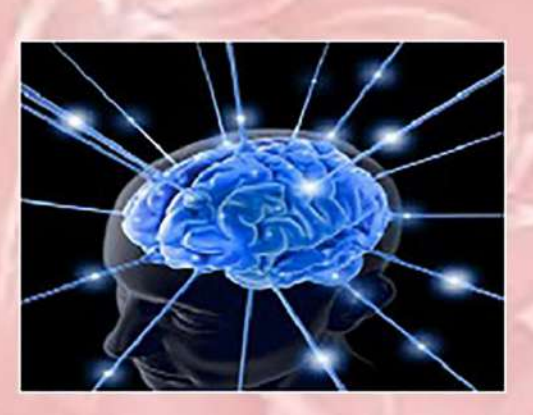

11. Blue brain

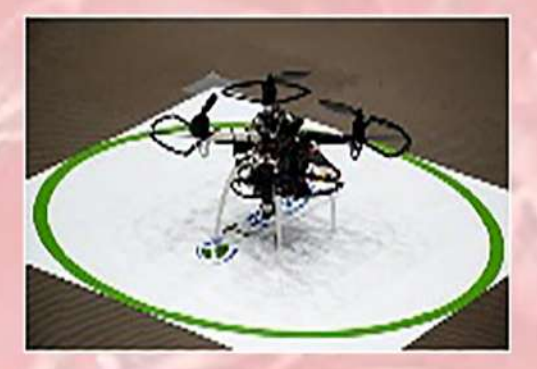

13.T-FREND

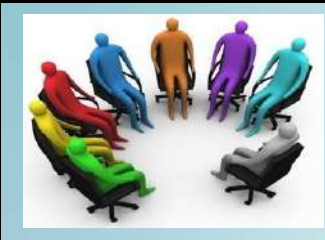

### INTERVIEW PEDIA

### **APTITUDE TEST**

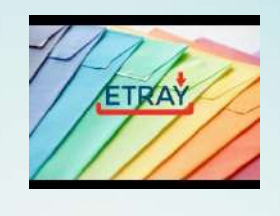

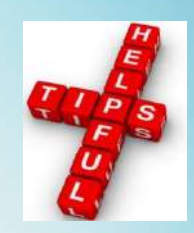

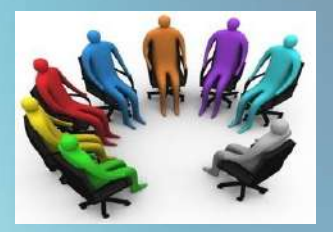

 **PART- 16**

Hi all! In this part of Aptitude, we are going to highlight on E-tray exercises......

### **E-tray exercise**

A[n e-tray](http://www.jobtestprep.net/affiliates/traffic.php?id=23&tid1=wikijob&tid2=e-tray&url=https://bit.ly/1MnCvMD) exercise is a computer-based simulation of an email inbox that lasts for, and must be completed within, a fixed amount of time. During the exercise emails will arrive into the in bo[x e-tray](http://www.jobtestprep.net/affiliates/traffic.php?id=23&tid1=wikijob&tid2=e-tray&url=https://bit.ly/1MnCvMD) and you will be required to:

- Make basic calculations
- Extract information from data provided
- Make judgement calls on how to deal with demanding managers/unhappy clients, etc.

A[n e-tray](http://www.jobtestprep.net/affiliates/traffic.php?id=23&tid1=wikijob&tid2=e-tray&url=https://bit.ly/1MnCvMD) exercise is the electronic equivalent of the [in-tray exercise.](https://www.wikijob.co.uk/wiki/tray-exercise)

Normally the answers to this exercise are multiple choices. Be careful with calculation questions. Typically, the wrong answers listed will be common errors for that problem and can be misleading. You do not always necessarily need all the information provided, and sometimes more information than is necessary will be provided, to distract you.

Emails in an [e-tray](http://www.jobtestprep.net/affiliates/traffic.php?id=23&tid1=wikijob&tid2=e-tray&url=https://bit.ly/1MnCvMD) exercise will often arrive slowly at first and then get faster as time progresses. It is important that you do not begin to select random answers at the end as they will be testing to see how you perform under pressure.

### **E-tray Vs In-tray**

In some recruitment processes the in-tray exercise has been replaced by an e-tray exercise. Although the names are similar, the style of exercise and tasks usually differ. In an in-tray exercise you are provided with hard copies of the documents you need to work with. Additionally, you may face an assessor who will want to discuss your behavior and reactions on the test.

[E-tray exercises,](https://www.jobtestprep.co.uk/e-tray-exercise) on the other hand, provide an online computerized simulation. As a result, the testing environment is different, as are the style of questions and tasks you are required to perform.

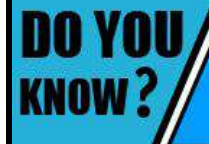

Chinese E-commerce giant Alibaba's cloud computing arm has announced that it will launch a data center in India.

#### **E-tray written exercise**

Some [e-tray](http://www.jobtestprep.net/affiliates/traffic.php?id=23&tid1=wikijob&tid2=e-tray&url=https://bit.ly/1MnCvMD) exercises will have a written part as well, where you will be required to respond to an email. Typically, no spell-checker is provided, so you must be certain to use words that you can spell confidently. Make sure you respond in a style appropriate to the email you have been sent, and ensure that it has a clear, logical structure.

Keep watch over time, and make sure you proof read what you have written before the time is up.

#### **Who uses E-Tray?**

Recruiters well known to use [E-tray](http://www.jobtestprep.net/affiliates/traffic.php?id=23&tid1=wikijob&tid2=e-tray&url=https://bit.ly/1MnCvMD) exercises include:

- **[Deloitte](https://www.wikijob.co.uk/wiki/deloitte-interview-questions)**
- $\bullet$  KPM $G$
- [Ernst &Young](https://www.wikijob.co.uk/wiki/ernst-young-interview-questions)
- The [Civil Service fast stream](https://www.wikijob.co.uk/wiki/civil-service-fast-stream) scheme

#### **What else on E-tray?**

JobTestPrep's in-tray preparation pack is interactive, allowing you to actively experience in-tray exercises, with additional theoretical reading material to offer you a comprehensive understanding of the exercise and a complete test preparation. Their tests can be practiced under a time limit, and you can repeat each test as many times you need.

At the end of each practice you receive a score report to help you analyze your performance and improve. The pack also contains detailed explanations for each question, a full guide to the pack, and a suggested prioritization of tasks and work calendar.

They are often asked whether this pack is suitable for both in-tray and e-tray exercises or only for one of them. The answer is that their practice materials are designed to simulate the format of paper-based in-tray exercises. As such, they are different from the computerized e-tray exercises, which are more dynamic and resemble real-life work environment.

However, since both types of exercises assess the same set of skills (problem solving, time management, decision making, etc.), these practice materials can be of great benefit in preparing for both in-tray and e-tray exercises.

Meet you all in the next issue………….Keep practicing!! All the best! Ï

**Staff-Editor**

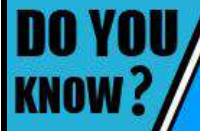

American fast food chain CailBurger has launched a point of sale system that lets diners place orders using facial recognition technology.

## AWS raises machine learning expectations for cloud security

Turning on machine-learning based cloud security tools like Amazon Web Service's (AWS) new Guard Duty and Macie offerings might be a no-brainer for AWS customers. It raises the bar for attackers, but will not protect you from sophisticated adversaries.

The AWS Macie service, announced in August, trains on the content of users Amazon S3 buckets and alerts customers when it detects suspicious activity, with a focus on PCI, HIPAA, and GDPR compliance. AWS Guard Duty, a complementary offering announced at the end of November, uses machine learning to analyze AWS Cloud Trail, VPC Flow Logs, and AWS DNS logs. Like Macie, Guard Duty focuses on anomaly detection to alert customers to suspicious activity.

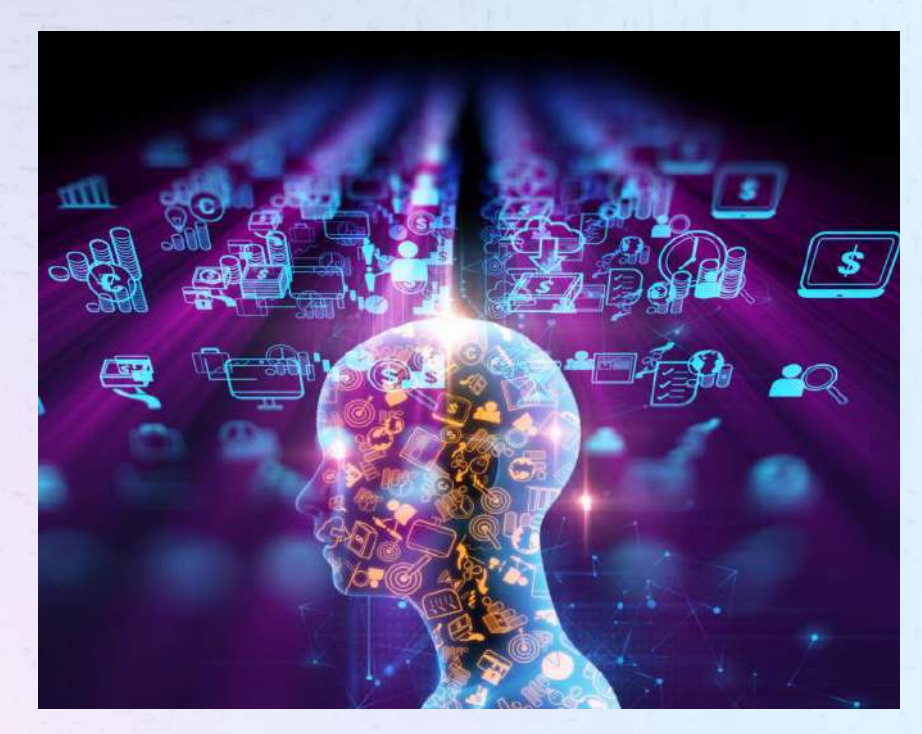

From a technical point of view this is amazing says Clarence Chio, author of the forthcoming O'Reilly book Machine Learning and Security. Anytime a horizontal platform provides a service like this, it is providing something no one else has the ability to provide.

A machine learning model consists of an algorithm and training data, and the model is only as good as the data it's trained on. That's why cloud security that employs machine learning excels. A cloud provider like Amazon has visibility across its entire network, making it much easier to train its machine learning model on what is normal and what might be malicious. Algorithms are never secret or proprietary for long, but data sources are the most valuable in any of these offerings says Chio.

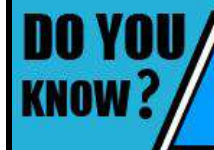

Facebook has rolled out new tools which will allows user to block unwanted friend requests and messages.

A machine learning model is only as good as its training data, but that also means it is less effective at detecting things it has never seen before so-called "black swan" events. There are so many things wrong about how machine learning is portrayed says Hyrum Anderson, technical director of data science at Endgame. When you boil down all the hype, machine learning gives you automation you give it data, and it tells you what to look for, instead of providing it to a human and pouring through all that data.

AWS's CISO, Stephen Schmidt, tacitly admitted this in a press release. By using machine learning to understand the content and user behavior of each organization, Amazon Macie can cut through huge volumes of data with better visibility and more accurate alerts, allowing customers to focus on securing their sensitive information instead of wasting time trying to find it.

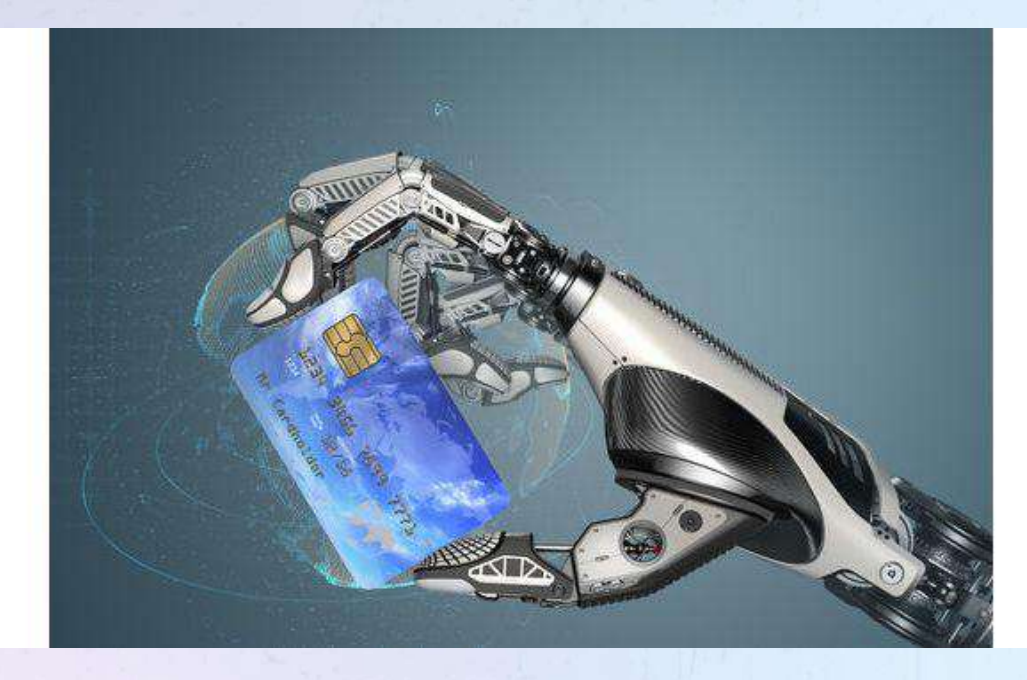

Services like Macie and GuardDuty are an excellent way to catch low-hanging fruit like improperly configured S3 buckets, that threaten enterprise data stored in the cloud. Many of the data breaches seen in 2017, such as the exposure of classified US Army/NSA INSCOM files, millions of data analytics records on American voters, and the Verizon breach, may well have been prevented by Amazon's new machine-learning-based cloud security.

Experts warn, that machine-learning classification against an adaptive adversary is an unsolved problem, and machine-learning-based cloud security measures are not likely to be effective against sophisticated adversaries.

Machine learning's ability to classify malware probabilistically, is a significant improvement over traditional antivirus malware signatures, which either match or do not match in a binary fashion. Machine-learning-based malware detection, however, can classify with a degree of uncertainty and then refer that file to a human for further inspection.

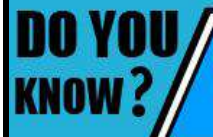

US based startup Out of galaxy has developed a smart bottle called H2Opal which automatically tracks a user's hydration level via app.

### **What's new in Microsoft Visual Studio Code?**

Microsoft's open source development tool is an important piece of the developer's toolkit. Built using GitHub's cross-platform Electron framework, Visual Studio Code is a fullfeatured development editor that supports a wide selection of languages and platforms, from the familiar C and C# to modern environments and languages like Go and Node.js, with parity between Windows, MacOS, and Linux releases. Microsoft regularly updates Visual Studio Code. Keep track of the updates' key features in this changelog.

Visual Studio Code 1.19, focuses on product performance, data collection tools for better reporting, and GitHub issue cleanup. Visual Studio Code, aka version 1.17, arrived with many improvements, including region markers to the code folding support and boosted performance of the built-in terminal.

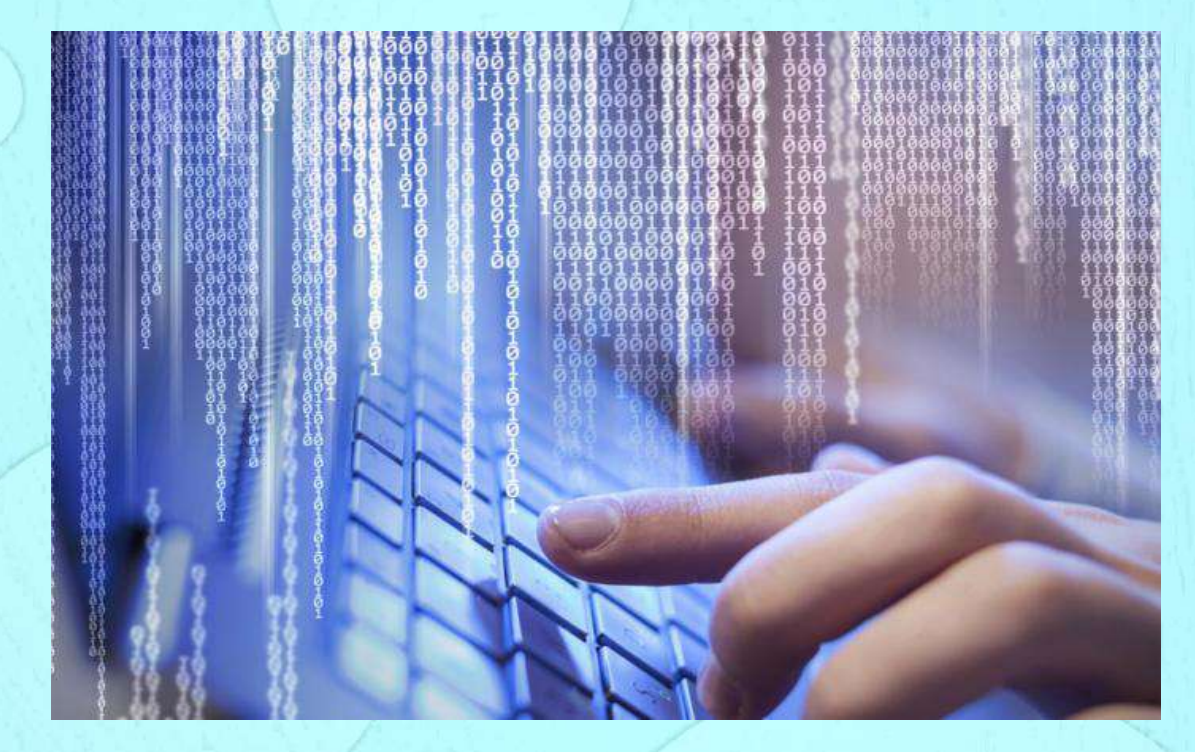

With code folding, developers can hide away regions of source code using folding icons on the gutter between the line numbers and the start of a line of code. The region markers allow you to specify with comments exactly where your foldable blocks begin and end. Markers have been defined for TypeScript, JavaScript, C, C++, C#, F#, PowerShell and Visual Basic.

Also new in the 1.17 release is a canvas-based rendering engine in the integrated terminal capability, improving rendering from five to 45 times, depending on the situation. This change reduces the input latency, power usage, and increases the frame rate of the terminal significantly says Microsoft.

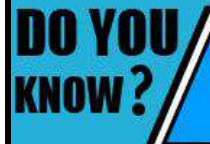

The West Bengal government is reportedly planning to introduce blockchain technology in a bid to secure its online documents from cyber attacks.

The integrated terminal provides a convenience that can save developers from having to switch windows or alter an existing terminal state in order to quickly perform a commandline task.

Other improvements in the September release include enhanced debugging messages, with output messages in the debug console optionally displaying the originating source location. Clicking on this origin opens the source file. Version 1.17 now automatically shows module and path suggestions for JavaScript and TypeScript.

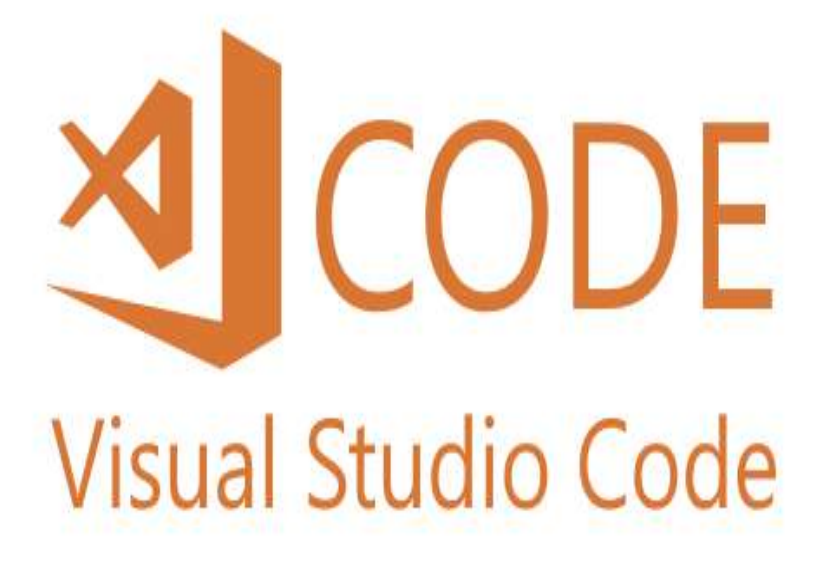

Visual Studio Code now has a source control providers section that provides an overview of multiple active repositories, which can be fed by multiple SCM providers. Git repositories, could be maintained side-by-side with Microsoft Team Foundation Server workspaces. Users can leverage Ctrl+click or Shift-click capabilities to select multiple repositories, which appear as split views.

For Mac users, Visual Studio Code 1.17 adds support for showing actions in the MacOS Touch Bar. Actions have been added to navigate in editor history and to control the debugger. Also, extensions can be used to add commands to the Touch Bar via the touchBar menu identifier. Native window tabs support has been added for MacOS Sierra as well.

Finally, Visual Studio Code now offers new online documentation for Java developers. Java debugging recently was added to Visual Code via an extension.

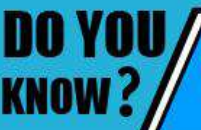

Google announced that it will officially shut down its augmented reality platform called project Tango.

### **FACEBOOK ADS START SHOWING CLICK-TO-WHATSAPP BUTTONS TO USERS**

User is an advertiser on Facebook, now have a bigger audience to cater as Facebook has launched a click-to-WhatsApp button on its platform that will let advertisers connect with over one billion WhatsApp users. WhatsApp has always said that it has no plans to put ads into its own app, but this is not stopping Facebook, which now owns WhatsApp, from figuring out other ways of monetizing the hugely popular messaging service, which has around 1 billion daily users.

Facebook is launching a new advertising unit that will let businesses create a link between the two platforms, advertisers can now include a button on their ads so that people can call or message via WhatsApp with the click of a button.

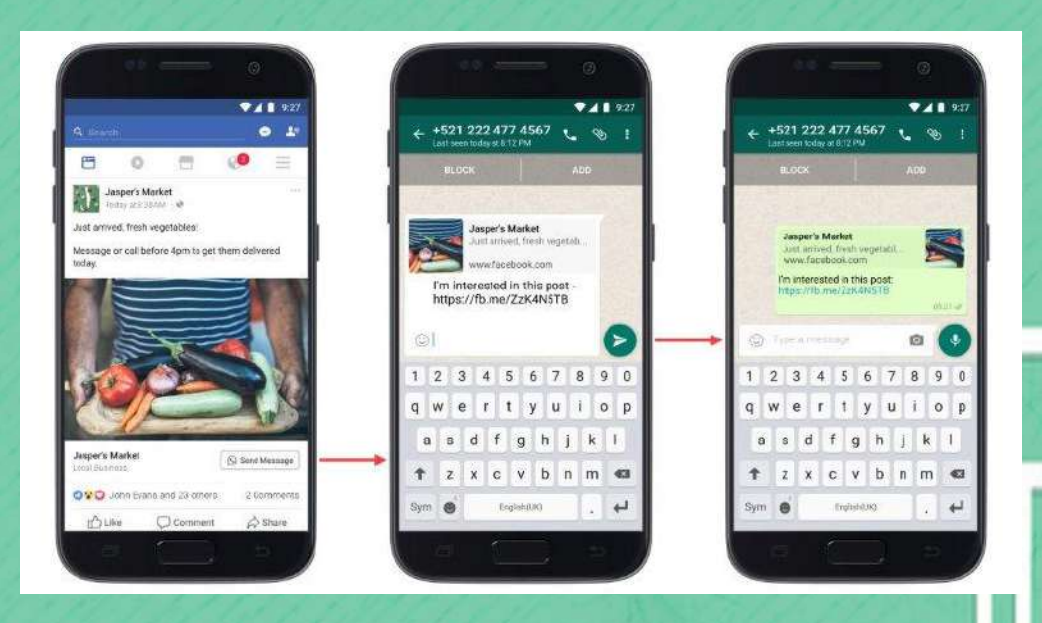

Facebook, which has 2.1 billion users, confirmed to TechCrunch that it is rolling out the 'Click-to-WhatsApp' feature gradually, starting with North and South America, Africa, Australia and most of Asia. TechCrunch points out that Europe is missing from the list, a conspicuous absence that could be attributed to the hot water WhatsApp is already in with EU regulators over data sharing with Facebook.

Many people already use WhatsApp to communicate with small businesses. It's a fast, convenient way to stay in touch says Facebook. By adding a click-to-WhatsApp button to Facebook ads, businesses can now make it even easier for people to learn about their products, set up an appointment or use their service. Facebook said that over a million Pages currently include WhatsApp numbers in their posts.

滅

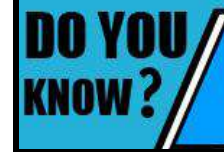

Russian state owned oil Pipeline Company Transneft said its computers had been used for unauthorized mining of the cryptocurrency Monero.

To make the new feature work, reported businesses that have WhatsApp numbers can add 'send message' buttons with the WhatsApp logo to their Facebook ads and those ads will only be delivered to users who have WhatsApp installed on their smartphones. People must add businesses WhatsApp numbers to their contacts to initiate conversations.

Once they do it, the messaging app opens with a default message expressing interest, which can be edited by users before being sent. The feature is similar to the click-to-Messenger button that Facebook introduced in its ads. The click-to-Messenger ads debuted on Instagram in May this year.

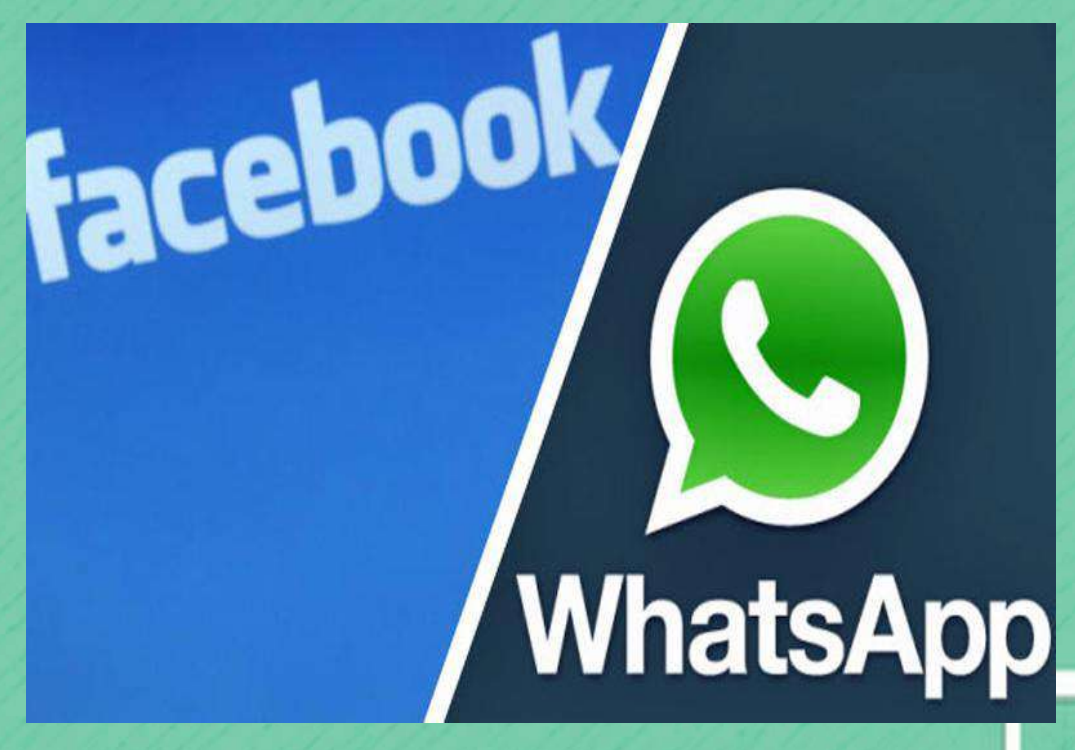

By adding a click-to-WhatsApp button to Facebook ads, businesses can now make it even easier for people to learn about their products, set up an appointment or use their service. For now, Facebook does not have plans to add the WhatsApp button integration to regular consumer services, although you can see the potential for putting the links in, pages where users want to offer a contact address, or in the Marketplace next to items that are being sold, or even in job listings.

The other trend to note here is that WhatsApp has been working on a way of creating more specific business accounts for some time now. Most recently, it's posted some more information on its help pages about how business accounts will be verified, confirmed or unconfirmed although it has yet to roll out any specific products or pricing tiers that speak to these three statuses. The new button ad-unit is also similar to the click-to-Messenger ads that Facebook previously rolled out. Facebook said that over a million Facebook pages currently include WhatsApp numbers in their posts.

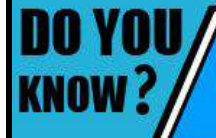

Facebook has been accused of age discrimination after a report showed that they allowed employers to exclude older user from seeing their job ads.

### **GOOGLE MAPS TO MAKE TRAVELLING IN A** BUS EASIER WITH THIS NEW FEATURE

Google will soon roll out an update to its Maps service, adding live guidance and interactive real-time notifications while travelling. Google Maps is adding a helpful new feature for commuters who tend to lose track of time during bus or train ride. It will now send a push notification when the user is approaching their destination.

 It's much easier for mass transit travellers to doze off or get distracted and miss their intended stop. Now, you'll get a notification that'll make staying on the train or bus too long less likely.

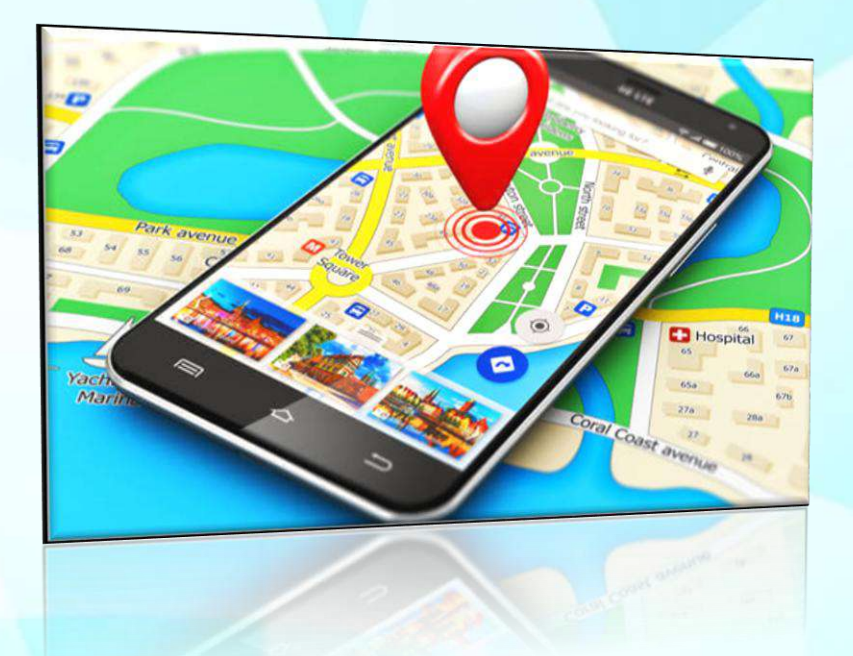

Google Maps provide turn-by-turn notifications for driving directions and now, the addition will make the app send a push notification when the user is approaching their stop. This feature will especially help Android users when they use public transit. Log into Google Maps on Android smartphone, enter destination, select directions for transit and tap on the route you want to take to use the new feature.

Transit a public transit app and mapping service based in Canada has a "Go" feature that takes the user through every step of a bus or subway ride. This essentially means Google Maps will serve you real-time updates while a user is in transit. For a more immersive experience, the notification will appear within the Google Maps app as well as Android lock screen.

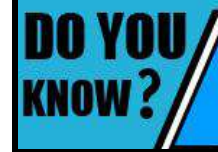

UK based company Clubit new media has developed 'Zanco Tiny t1' phone which claims that the world's smallest fully functional mobile phone.

The live updates will be available for all users whether they are travelling by foot, train, bus or car. For users, they will not have to do anything different than what they do for navigating from one destination to another.

To activate this, one can search for directions to the desired location on Google Maps, as always. However with the update in place, a user will soon be able to tap a "start" button at the bottom the screen with details about the journey.

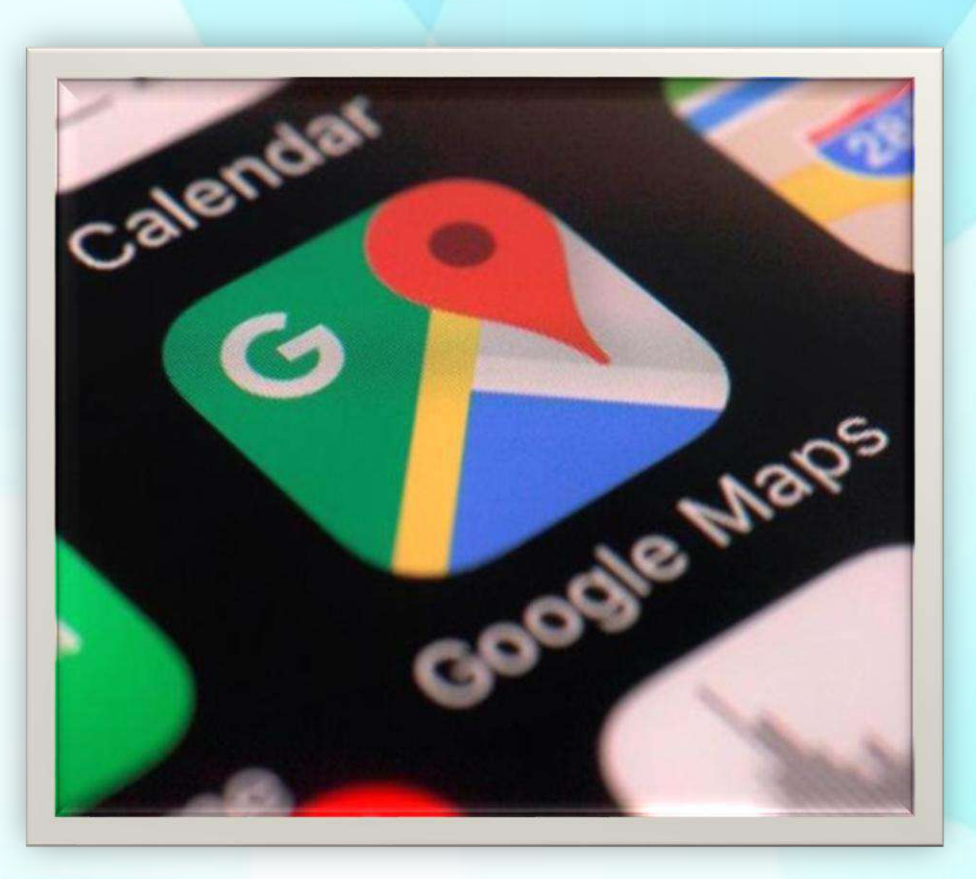

Furthermore, Google Maps will reportedly remind users of their final destination, and flash an update on when to get off the bus or train when his/her destination is approaching. Google is expected to roll out the update in the near future.

Google's new features have surfaced shortly after the company added a two-wheeler mode. The feature is targeted at the markets such as India where a large number of users take two-wheelers to commute.

Google Maps will also show customized navigation for two-wheelers and routes that are not accessible for cars or trucks. The feature has been rolled out in India first and will be released in other countries very soon.

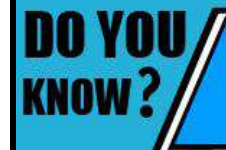

According to password managing firm SplashData said '12345678' is the password in the first rank and second most is 'password' used world wide.

# BLUE BRAIN

Blue brain the name of the world's first virtual brain this means a machine that can function as a human brain. Scientists are researching to create an artificial brain that can think response, tack decision, and keep any think in memory. The main aim is to upload human brain into machine so that man can think, take decision without any effort. After the death of the body, the virtual brain will act as the man.

So even after the death of a person we will not lose the knowledge, intelligence, personalities, feeling and memories of that mam that can be used for the development of human society. No one has ever understood the complexity of human brain it is complex that any circuitry in the world so, question may arise that is it really possible to create human brain.. The answer is "YES". Because whatever man has created today has followed the nature. Technology is growing faster than everyone's thinking. IBM is now in research to create a virtual brain and it is called "Blue brain". If possible, this would be the first virtual brain of the world.

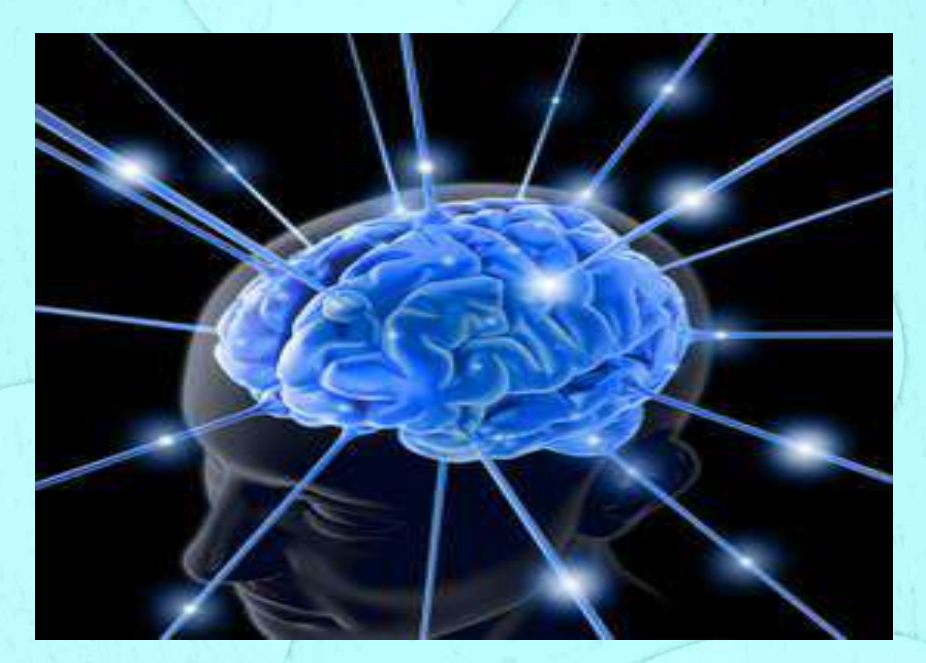

This describes both invasive and non-invasive techniques. The most promising thing is the use of very small robots, ornanobots. These robots will be small enough to travel throughout our circulatory system .Travelling into the spine and brain they will be able to monitor the activity and structure of our central nervous system. They will be able to provide an interface with computers that is as close as our mind can be while we still reside biological form of Nanobots which could also carefully scan the structure of our brain, providing a complete readout of connections between each neuron. They would also record the current state of the brain. This information when entered into a computer, could then continue to function as us.

> Apple plans to combine iOS and macOS apps so that developers able to create apps that can adjust with both platforms.

All that is required is computer with large enough storage space and processing power. Is the pattern and state of neuron connections in our brain truly all that makes up our conscious selves? Many people believe firmly those we possess a soul.

While some very technical people believe that quantum forces contribute to our awareness. But we have to now think technically. However, we need not know how the brain actually functions, to transfer it to computer.

IBM, in partnership with scientists at Switzerland's Ecole polytechnique Federale de Lausanne's(EPFL) Brain and Mind Institute will begin simulating the brain's biological system and output the data as a working 3-dimensional systems and recreate the high-speed electrochemical interaction that take place within the brain's interior. These include cognitive functions such as language, learning, perception and memory in addition to brain malfunction such as psychiatric disorders like depression and autism. From there, the modelling will explain to other regions of the brain and, if duccessful, shed light on the relationships between genetic ,molecular and cognitive function of the brain.

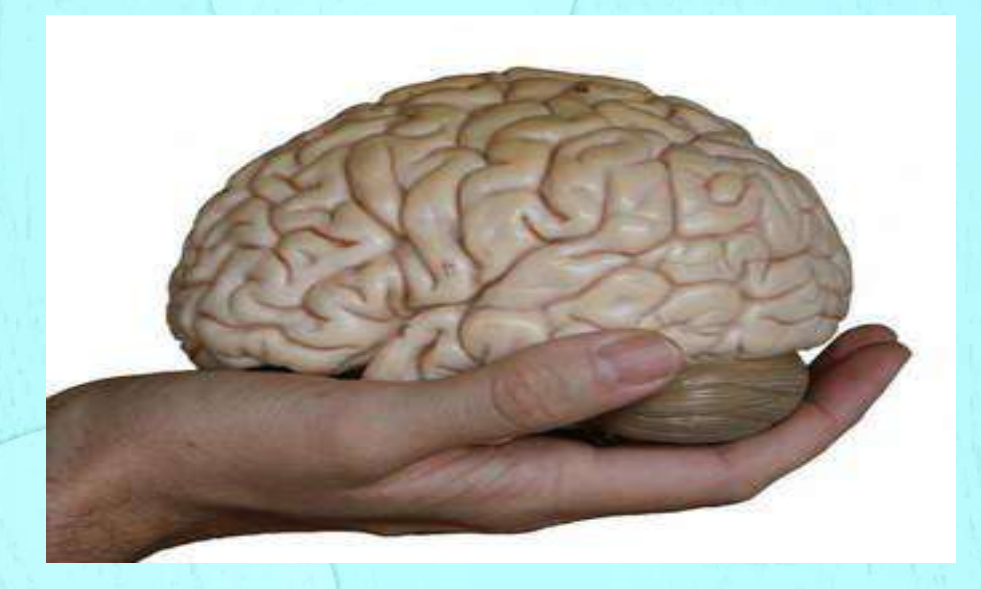

The model brain can accurately echo the song of a South American sparrow .The bird sing by forcing air from their lungs past folds tissue in the voice box. The electric impulses from the brain that force the lings had been recorded and when the equivalent impulses where passed to the computer model of the lungs of bird it begins to sing like the bird.

In conclusion, we will be able to transfer ourselves into computer at some point. Most arguments against this outcome are seemingly easy to circumvent. They are either simple minded, or simply require further time for technology to increase. The only serious threats raised are also overcome as we note the combination of biological and digital technology.

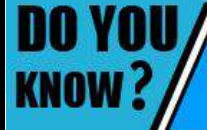

Developer something ideal has developed an app called fARTjacker which uses augmented reality to allows user to add fart effects to videos on live.

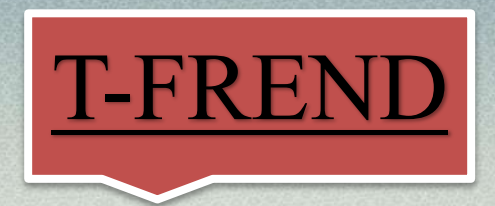

A drone that hovers over Japanese employees and blares out music to force them to go home has been created by an office security and cleaning firm. The 'T-Frend' buzzes over those trying to work late, blasting out the notes of 'Auld Lang Syne', a Scottish tune used in Japan to announce that a store is closing. The bizarre machine is an offshoot of the country's efforts to reduce its notoriously long work hours. But experts have branded the idea 'silly', claiming workers will simply take work home with them if they are forced to leave.

 Taisei, a Nagoya-based office security and cleaning firm that co-developed the system, plans to start the T-Frend service in collaboration with drone system developer Blue Innovation. One cannot really work when you think it's coming over any time now and hear 'Auld Lang Syne' along with the buzz said Norihiro Kato, a director at Taisei, an office security and cleaning firm that co-developed the system. The fee for the service is yet to be officially set but 'the target price' is around £3,350 (\$4,500) a month.

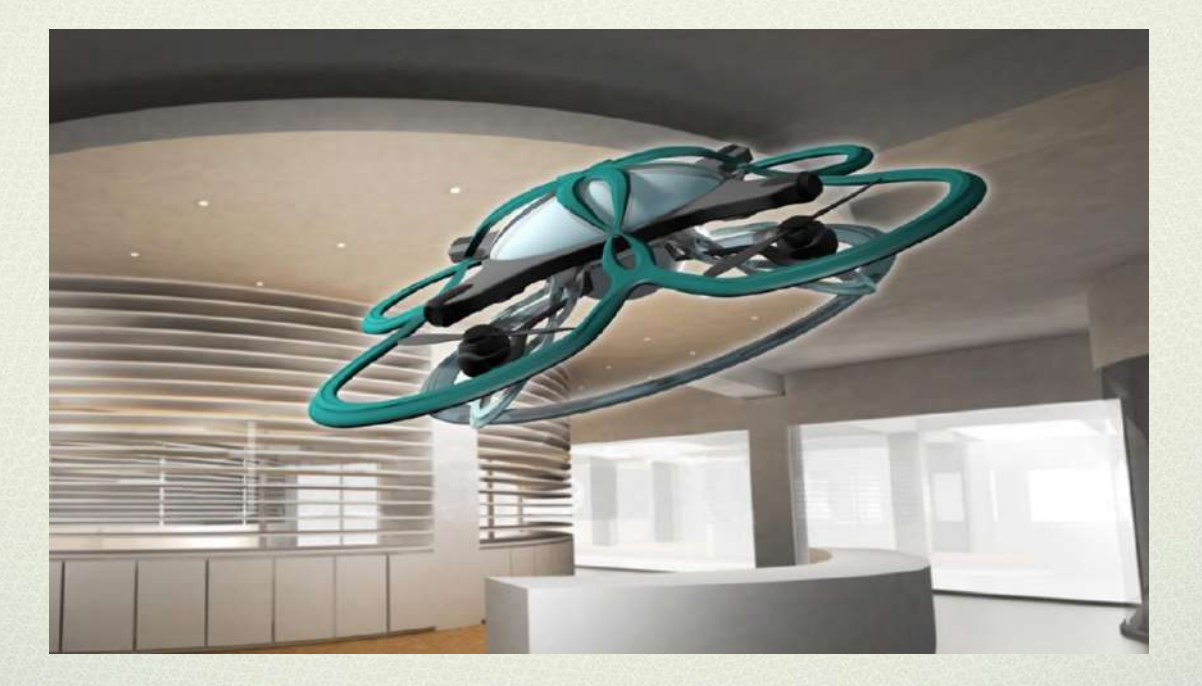

Experts have been left unimpressed with the idea, branding it 'silly'. Even if this robotic harassment gets workers to leave the office, they will take work home with them if they have unfinished assignments.

To cut overtime hours, it is necessary to reduce workloads, either by reducing the timewasting tasks and tournament-style competitions for which Japanese workplaces are notorious, or by hiring more workers. It's a pretty silly thing and companies are doing this just because they have to be seen to be doing something on the problem.

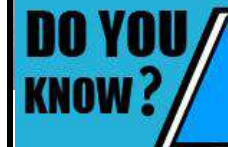

Technology giant Google has announced that its Chrome browser will start blocking non-compliant ads on websites.

The drone is equipped with a camera, which stores footage on an SD card. Office scenes can also be monitored almost in real time from a remote location. The machine recognises its location on a building floor without GPS. It takes off from its port, makes a surveillance flight on a pre-set path and then returns autonomously.

 T-Frend's developers are looking at giving the drone facial recognition technology to tell who is in the office after hours or whether there is an intruder. Administrative officials at many companies push overtimers out of the door but this has ironically resulted in these officials working overtime themselves, to say nothing of 'causing friction between employees', the companies said in a statement.

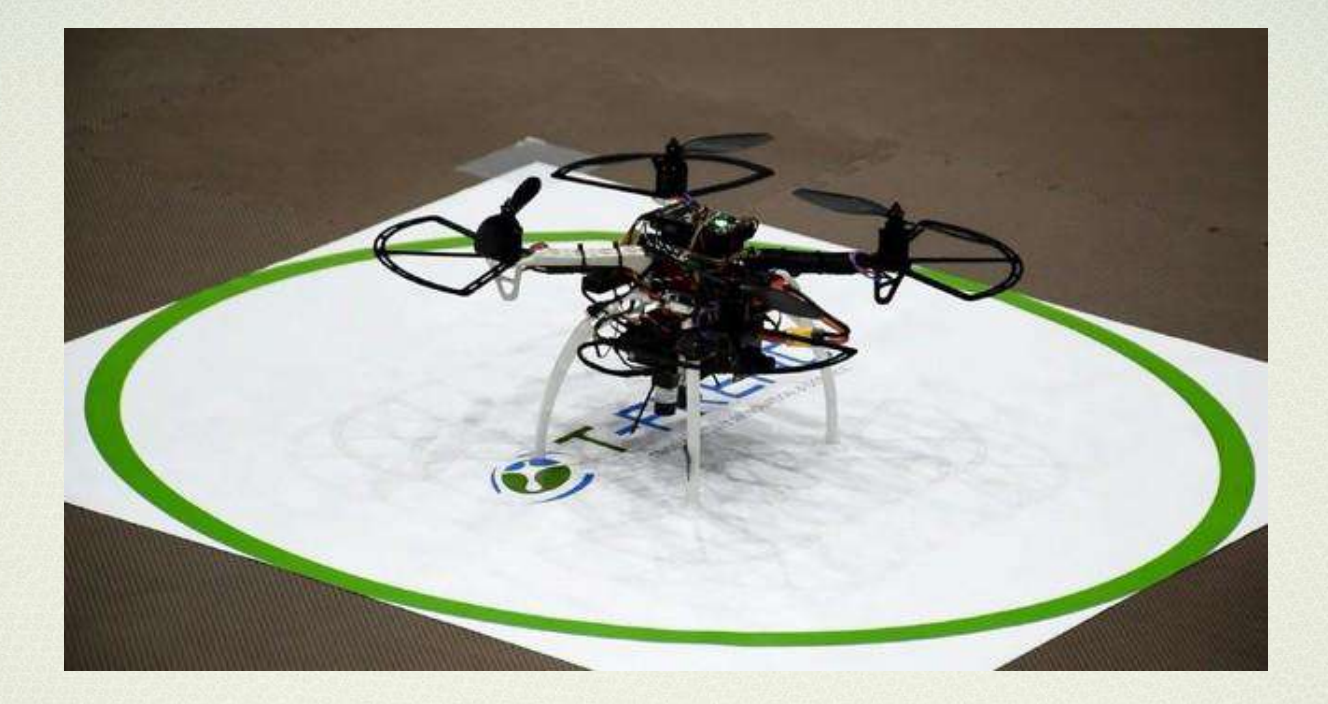

Firms have therefore turned to security companies for this task, but they have struggled to provide enough staff given a nationwide labour shortage in Japan. T-Frend therefore serves the twin function of reducing overtime and making up for this labour shortage, the firms claimed.

Japan's government has been trying to change a culture in which working long hours is perceived as proof of loyalty and dedication.

Every year in Japan, long working hours are blamed for dozens of deaths due to strokes, heart attacks and suicides. The country launched the 'Premium Friday' programme, urging employees to knock off early with the aim of both reducing work hours and invigorating spending.

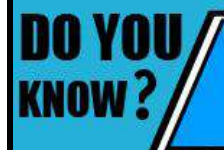

The UK government has announced that a legislation to make high speed broadband a legal right to everyone.

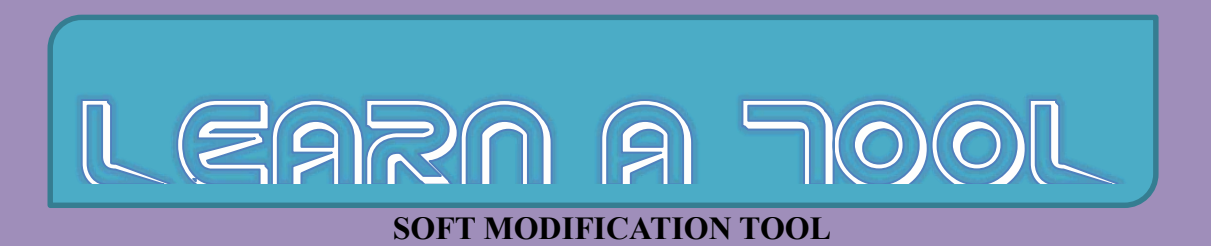

This tool was mostly used in MAYA 2016

### **Falloff Radius**

Determines the area of deformation by the soft modification tool. The area defined by the radius is dependent on the Falloff Mode and whether the Falloff Around Selection option is turned on.

Controls the weighting of the deformation within the area defined by the Falloff Radius. The default shape of the Falloff Curve specifies more influence at the center of the selection area and less influence at the outer edges of the region of deformation. The shape of the Falloff Curve can be manually adjusted depending on the desired results.

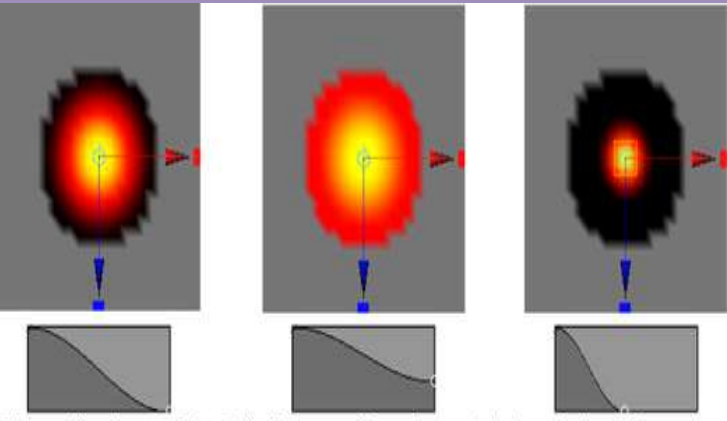

The profile shape of the Falloff Curve affects the weighting of the deformation

### **Surface**

When the Falloff Mode is set to Surface, the soft modification is based on a region that conforms to the contours of the surface. Surface mode is useful when you want the soft modification deformation to wrap on a surface. For example, you can separate the upper lip from the bottom lip on a character's face using the surface-based falloff mode.

When Preserve History is on, all nodes that the Soft Modification Tool creates are maintained. If you want to animate the effect of the soft modification deformer or modify deformation attributes later on, you'll need to turn on Preserve History to ensure the deformation history is maintained.

When Preserve History is off, the Soft Modification Tool attempts to remove the deformation history and all additional nodes that it creates. If you are using Soft Modification as a modeling tool, and do not want modeling history, you should turn off Preserve History.

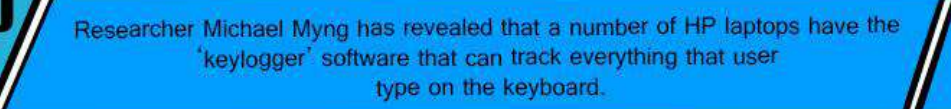

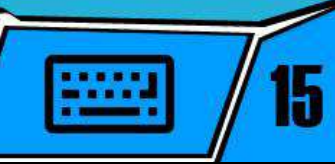

#### **Mask Unselected**

When Mask Unselected is turned off all components are deformed. When Mask Unselected is turned on only selected components are deformed.

The direction(s) along the X, Y, or Z axes in which the deformation falloff curve is applied. By turning off falloff along one or more directions, you can create various effects (for example, ramps, edges).

When Color Feedback is turned on the surface mesh is temporarily shaded with a color ramp in the area influenced by the soft modification deformer. The color ramp temporarily replaces the assigned shading material whenever the soft modification manipulator is active.

Color Feedback provides a visual indication of the region of influence as well as the amount of influence and falloff within the affected region. Areas that receive the most influence appear in yellow. The color ramp blends to a darker orange/red as the influence of the deformer diminishes. Regions that fall within the area of influence but are not deformed appear as black. You turn the Color Feedback display on or off using the setting in the Soft Modification Tool Settings .

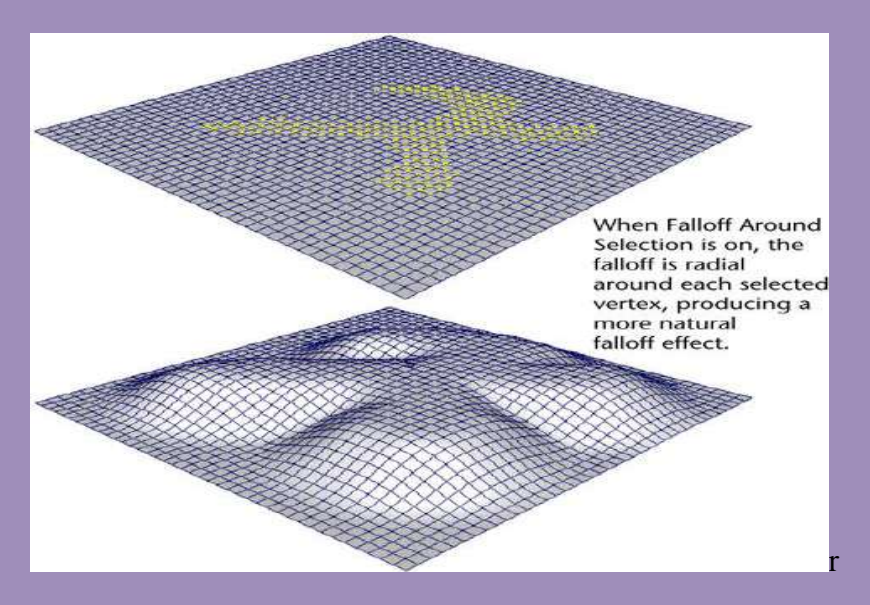

Soft Modification works like a deformer in that it controls a set of points with a varying degree of influence that we can specify.

If the Mask Unselected and Falloff Around Selection options are turned on simultaneously, the selected vertices will move similar to a Move Tool operation on the vertices. That is, only the selected vertices will be moved, and no falloff will occur because of the masking that occurs.

The Soft Modification Tool is similar to the Modify > Transformation Tools > Proportional Modification Tool. However, the Soft Modification Tool provides history and more control. The Proportional Modification Tool only works on components. The Soft Modification Tool works on components, objects or multiple objects.

Ī

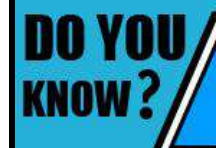

Technology giant Google rolled out the "Hey Google" voice command for its<br>Assistant instead of "Ok Google" in the latest update.

#### **ACER WINDOWS VR HEADSET**

ī

REVIEW BOX

The Acer Windows Mixed Reality Headset is one of the first head-mounted displays (HMDs) developed in partnership with Microsoft for this company's flagship operating system (OS). It is part of a new line of virtual reality(VR) headsets. VR headsets are built around a nearly identical lens/display/tracking camera foundation . It creates a virtual space where the user can interact with the OS for example, projecting Windows apps on the wall or in the middle of thin air.

#### **DEVELOPMENT:**

Microsoft's partners, including Acer, have built the external look and feel of the headsets. So when it comes to specs and tracking performance, you can expect the headsets from Acer, Dell, Asus, HP, and Lenovo to be very similar.

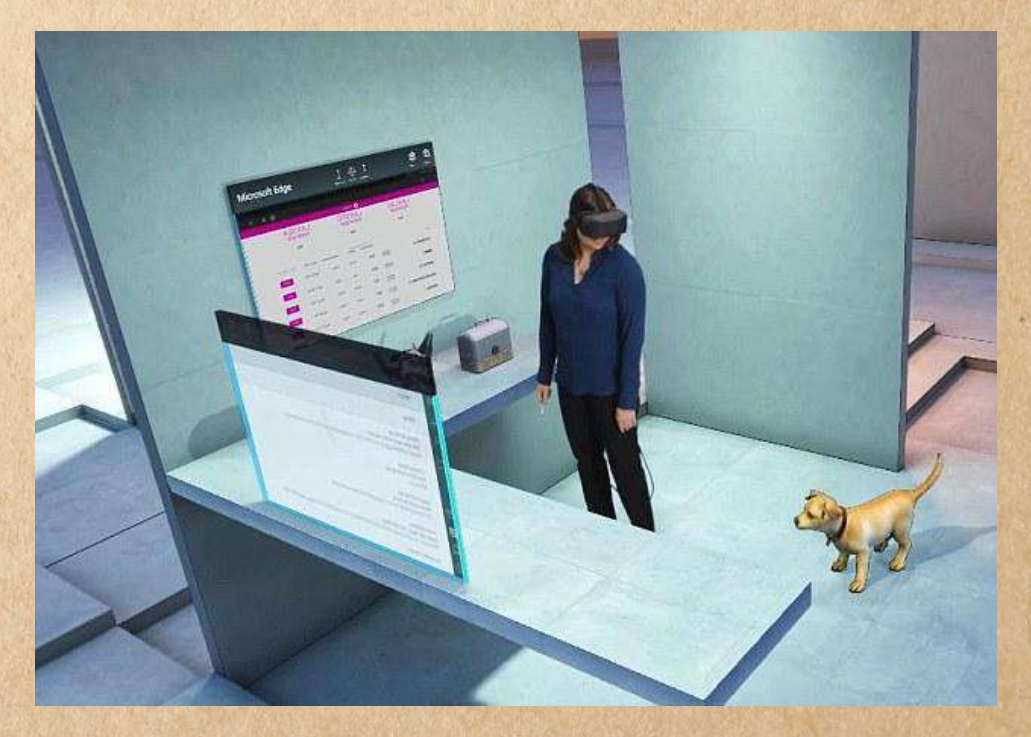

#### **FEATURES:**

Moving away from infrared tracking positional tracking technology that involves wall hacking or placing trackers on a crowded desk, The Acer Mixed Reality headset is built upon the evolution of Hololens inside-out tracking technology. With two front facing cameras that track head position and environment, the headset is able to achieve 6DoFpositional tracking without any external trackers. This easy setup made the headset attractive to VR users who find it a burden setting up trackers.

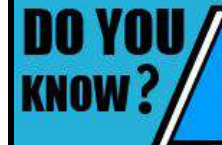

Swedish camera manufacturer Hasselblad has introduced a 400 megapixel multi-shot camera H6D-400C MS. A single picture clicked by the camera is sized nearly 2.4GB.

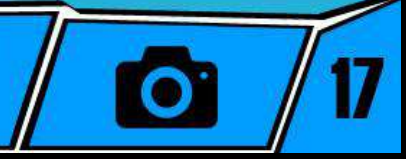

The VR content is presented in a virtual reality environment called 'Windows Cliff House' - a hub for Windows' VR content which includes flat desktop apps and proper VR apps. The Cliff House is functional and can be customized to the user's liking. While the Cliff House is polished and has a sound concept, it still needs to mature and improve the method of controlling traditional apps.

### **SPECIFICATIONS:**

- Two high-resolution liquid crystal displays at 1440 x 1440
- 2.89" diagonal display size  $(x2)$
- Front hinged display
- 95 degrees horizontal field of view
- Display refresh rate up to 90 Hz (native)Built-in audio out and microphone support through 3.5mm jack
- Single cable with HDMI 2.0 (display) and USB 3.0 (data) for connectivity.
- Inside-out tracking
- $\bullet$  4.00m cable

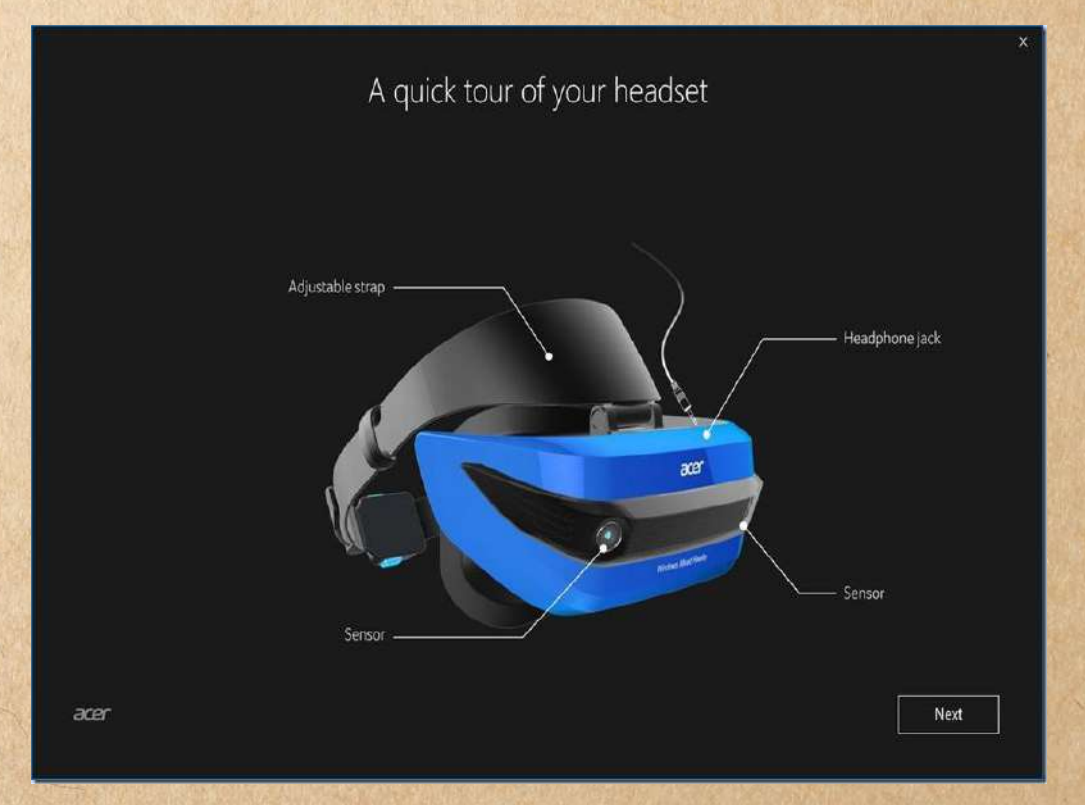

The VR content is presented in a virtual reality environment called 'Windows Cliff House' - a hub for Windows' VR content which includes flat desktop apps and proper VR apps. The Cliff House is functional and can be customized to the user's liking.

US homeland security adviser Tom Bossert has publicly Blamed North Korea for the cyber attack 'WannaCry'.

## MIND PUNCH

1.Create 3 equal squares by moving exactly 3 matches.

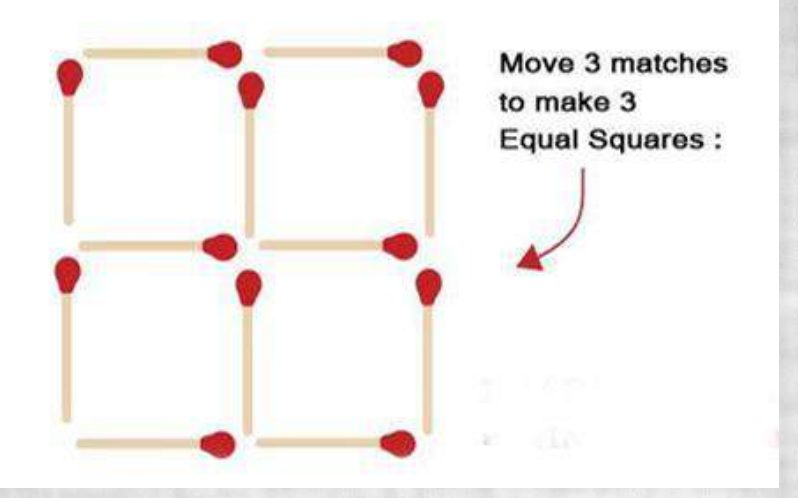

2.Add mathematical signs  $(+,-)$ ,  $(*,)$  in between all or some of the above digits so the result of the created mathematical equation will be 100.

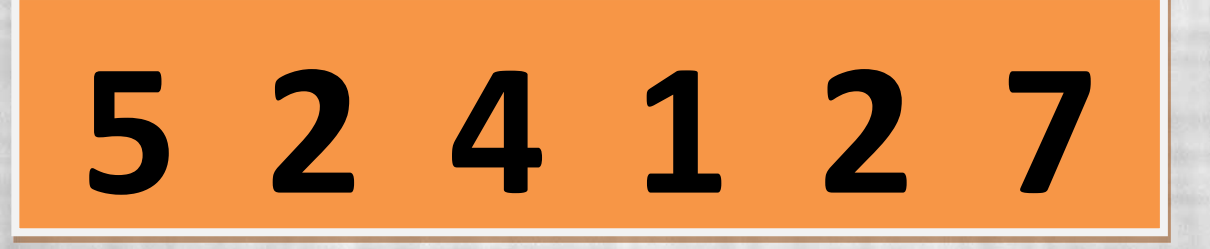

3. A plane crashes on the border of the U.S. and Canada. Where do they bury the survivors?

- 4. What can you hold without ever touching or using your hands?
- 5. What number comes next in the following sequence?

# 2, 4, 8, 10, 20, \_\_

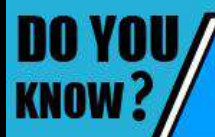

IT major Tech Mahindra is working on developing a solution using blockchain technology to let dealers issue registration certificate and number of vehicle.

- 6. What 5-letter word becomes shorter when you add two letters to it?
- 7. Can you think of a common word that contains double  $C$ , double  $S$  and double  $L$ ? Can

you think of a second one?

- 8. What makes more as you take them?
- 9. Which shape will follow next?

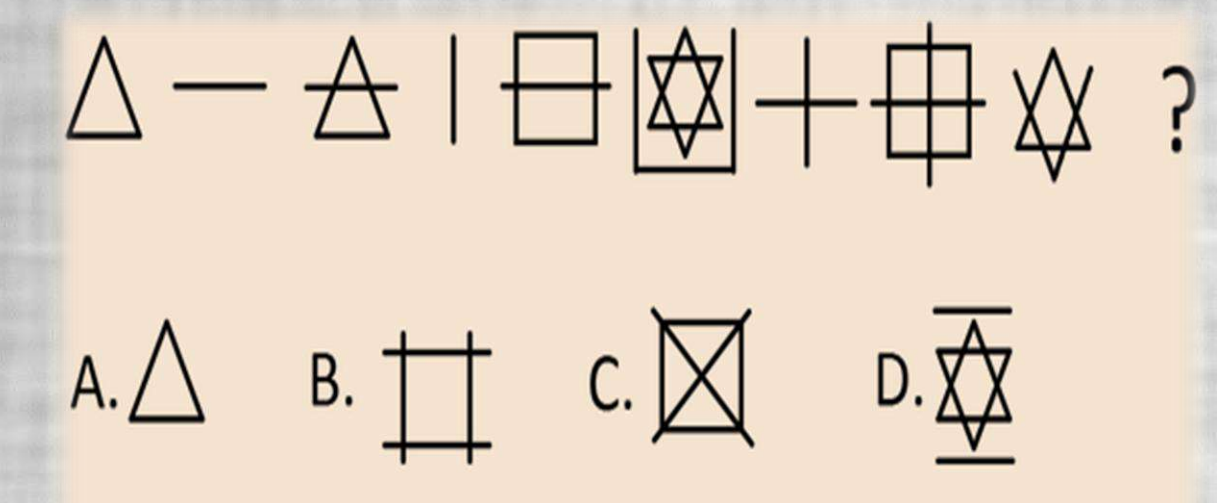

10. There is a letter word which can be used to complete the below words.

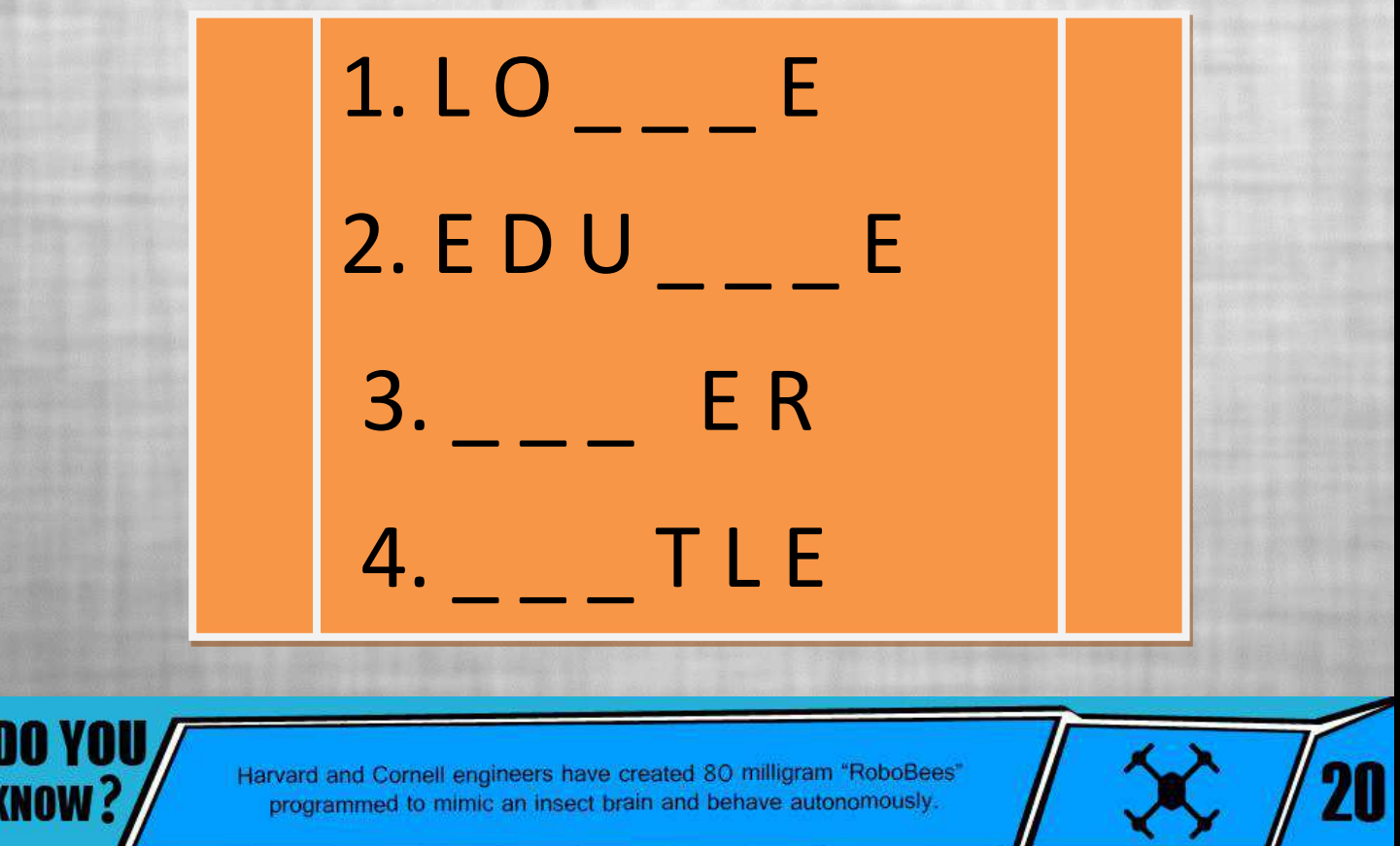

# IT UITA

1. SAP is a German multinational software corporation. Expand SAP?

2. Kali Linux, Tails and Qubes are famous security based OS s .Expand TAILS?

3. Expand MIME in the context of Internet Standard?

4. Which of html tag is used to display web page within a web page?

5. Which day is celebrated as world Computer Literacy Day?

6. Orkut.com is now owned by whom?

7. Bill Gates wrote his first program for which paper & pencil game popular amongst the students? (**Hint : T\_ \_ T\_ \_ T \_ \_**)

8. What is the full form of PHP?

9. What is IMPS banking system?

10. Who revealed an Iron–man inspired AI system that controls the light, temperature, applications, music and security in his house? The AI is voiced by Morgan Freeman?

11. What is part of a database that holds only one type of information?

**A. Report B. Field C. Record D. File**

12. What do we call a collection of two or more computers that are located within a limited distance of each other and that are connected to each other directly or indirectly?

13. Which computer virus that actively attacks an anti-virus program or programs in an effort to prevent detection ?

14. Who is the CEO of Adobe?

15. Is Rajeev Suri the CEO of Nokia?

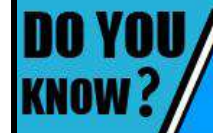

A 6 year old boy named Ryan has made \$11 million from reviewing toys on his Youtube channel 'Ryan Toysreview' according to Forbes.

You

# **Famous and Favorite**

### **Sathya Nadella**

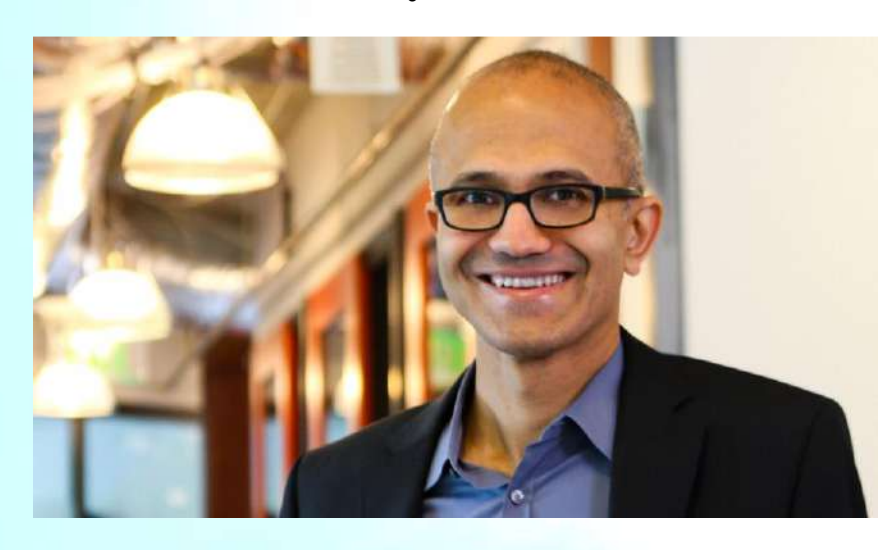

Satya Nadella is an Indian American engineer and the current CEO of Microsoft. Nadella's educational background undoubtedly played a great role in shaping his technical and leadership Abilities. After pursuing a degree in 'Electrical Engineering' from the reputed 'Manipal Institute of Technology' located in India, this tech wizard relocated to the United States. Here, he studied at esteemed institutions like the 'University of Wisconsin' and the 'Booth School of Business'. Nadella's life changed completely after he joined the IT giant 'Microsoft'. Slowly but steadily he grabbed bigger opportunities at the enterprise and went on to manage several divisions of the company. One of Satya's path-breaking accomplishments within the firm was to pave the way for the cloud computing technology, which later went on to become a trendsetter. Nadella even became an important stakeholder in the firm and owned stocks worth millions of dollars and earned a handsome salary, much higher than many engineers of his kind. He became a household name in 2014 after being crowned.

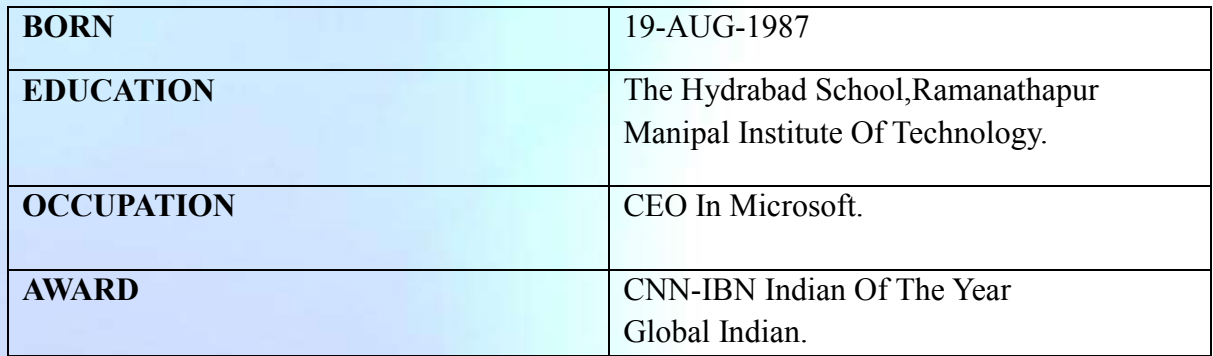

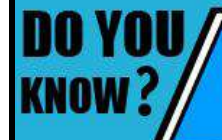

In general people tend to read as much as 10% slower from a screen than from paper.

# SOLUTION

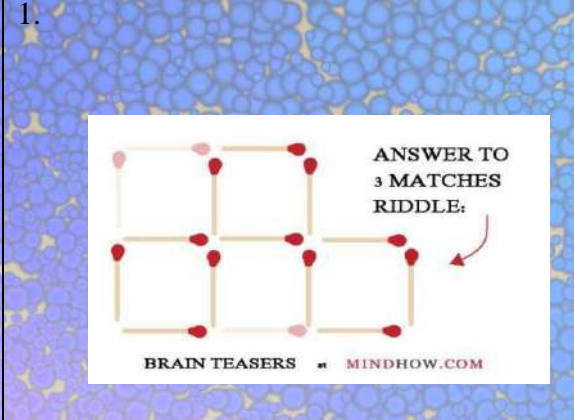

- 2.  $5*(-2+4)*(1+2+7)=100$
- 3. You do not bury the SURVIVORS!
- 4. Your breath!
- 5. Short
- 6. 22 (the sequence alternates  $+2$ , x2)
- 7. Successful and unsuccessfully
- 8. Footsteps
- 9. A
- 10. CAT

## **MIND PUNCH IT VITA**

- 1.Systems, Applications and Products in
- Data processing
- 2. The Amnesic Incognito Live System
- 3. Multipurpose Internet Mail Extensions
- 4. <Frame>
- 5. December 2
- 6. Google
- 7. Tic Tac Toe
- 8. Hypertext Preprocessor
- 9. Inter banking mobile payment system
- 10. Mark Zuckerberg
- 11.B
- 12.Local Area Network
- 13. Retrovirus
- 14. Shantanu Narayen
- .15. Yes

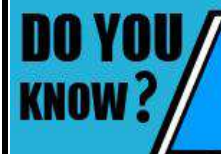

Microsoft was originally called Micro-soft, in which they removed the hyphen in 1981.

## **SENSE OF GRATITUDE**

The Editorial Board expresses its sincere gratitude to all those who are responsible, either by being on the stage or behind the screen for the successful launch of the magazine …….!!!